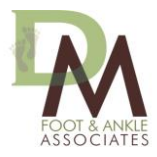

DIANA EMINI, DPM MICHELLE KIM, DPM

# **HOME EXERCISE PROGRAM**

The below exercises are designed to help with your condition. Perform each for 1-2 minutes, 3 times a day.

## **ABC's**

Designed to help improve your ankle range of motion. Using your toes as the guide, write the alphabet using your foot and rotating at your ankle, A through Z.

### **ANKLE ROTATIONS**

Designed to improve blood flow to your foot and stretch your ankle and leg. While sitting, point your toes towards you. Do not move your knees. Rotate your ankles in a circular motion clockwise 10 times and then counterclockwise 10 times.

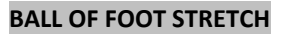

Designed to help stretch the front of your foot. You can use a Theraband or Mobi foot roller. Apply pressure with your foot in a back and forth motion from the toes to the ball of your foot. Also flex the ball of your feet and toes against the foot roller.

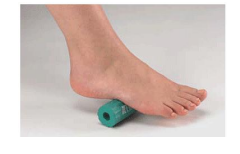

### **CALF STRETCHES: STANDING**

Designed to stretch your calf muscle and Achilles tendon, which is made up of 2 muscles: the gastrocnemius and the soleus. Place your hands against the wall and lunge. Your toes should be pointed straight ahead.

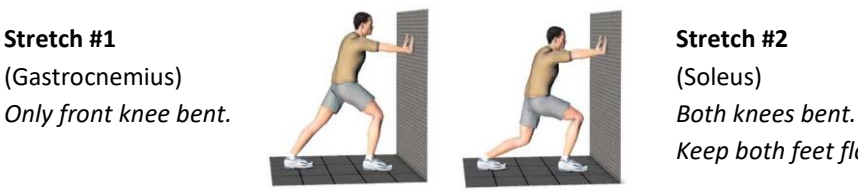

*Keep both feet flat on the floor.*

### **TOWEL CURLS**

This helps strengthen the muscles on the bottoms of your feet. Use your toes to pick up a small towel from the floor and hold for 1 second. Release and repeat.

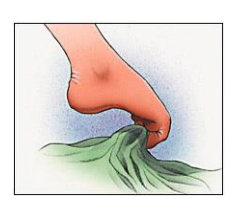

### **POST BUNIONECTOMY RANGE OF MOTION EXERCISES**

It is essential to perform these exercises following your big toe surgery to regain proper range of motion of your big toe joint. Grab your big toe joint at the base (not near the toenail). Pull the toe UP, hold. Pull the toe OUT, hold. Pull the toe DOWN, hold.

### **YOGA TOES**

These devices help to stretch out the tendons, joint, and little bones of your toes. Designed to release tightness, stimulate circulation, and sooth discomfort from bunions, hammertoes, and neuromas. Wear everyday for 15 to 60 minutes.

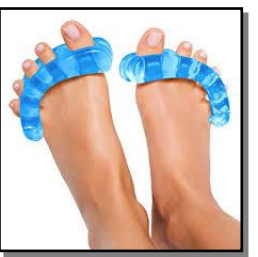

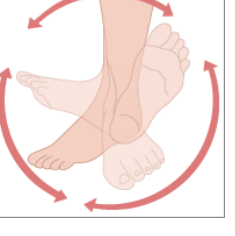